## サーティファイ ソフトウェア活用能力認定委員会 PowerPoint®プレゼンテーション技能認定試験初級 (サンプル) 実技採点シート (2013対応)

受験番号 受験者氏名 合計 あ

※動作設定を確認する場合は、[ハイパーリンクの編集]ダイアログボックスを開き、リンク先を確認する。

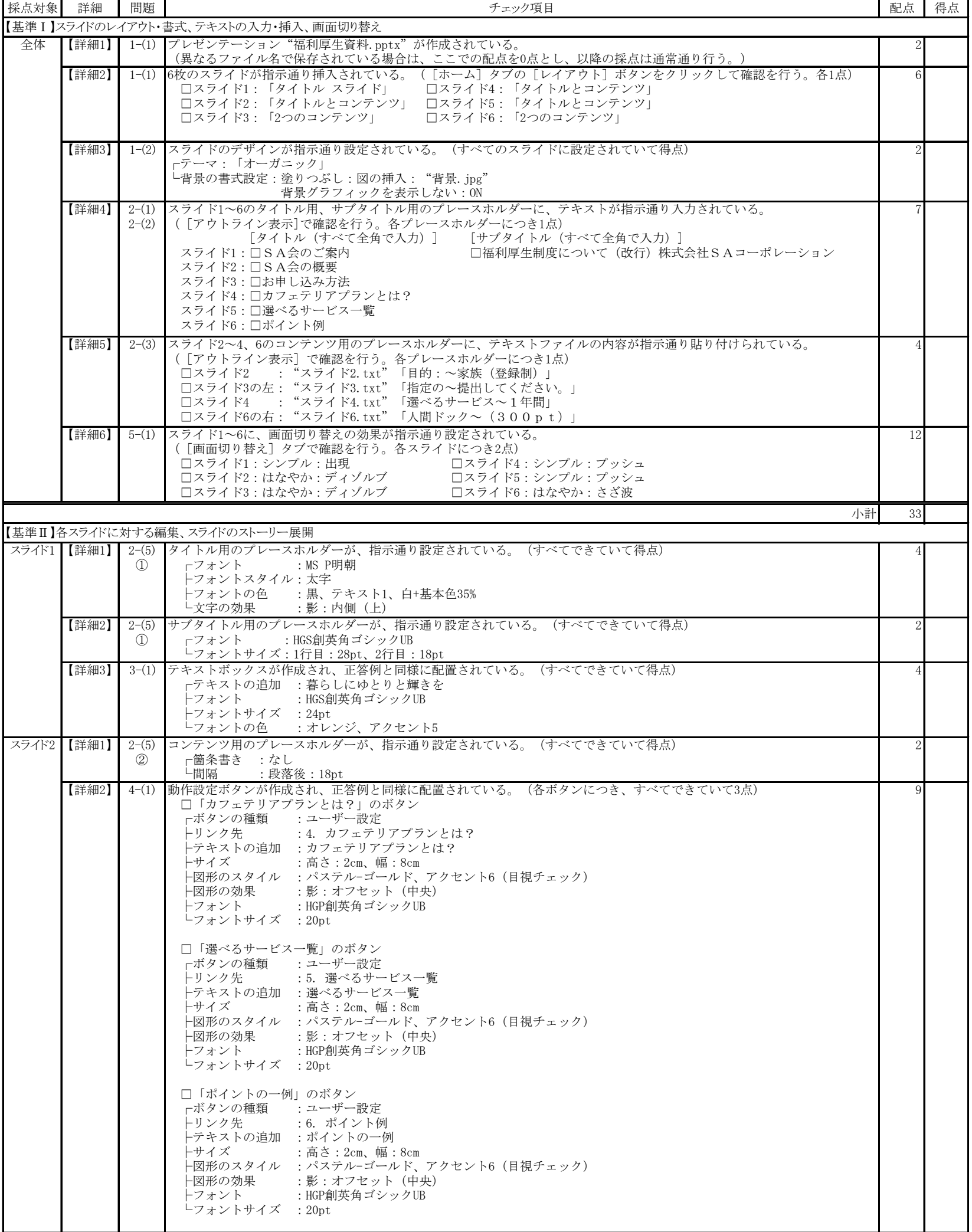

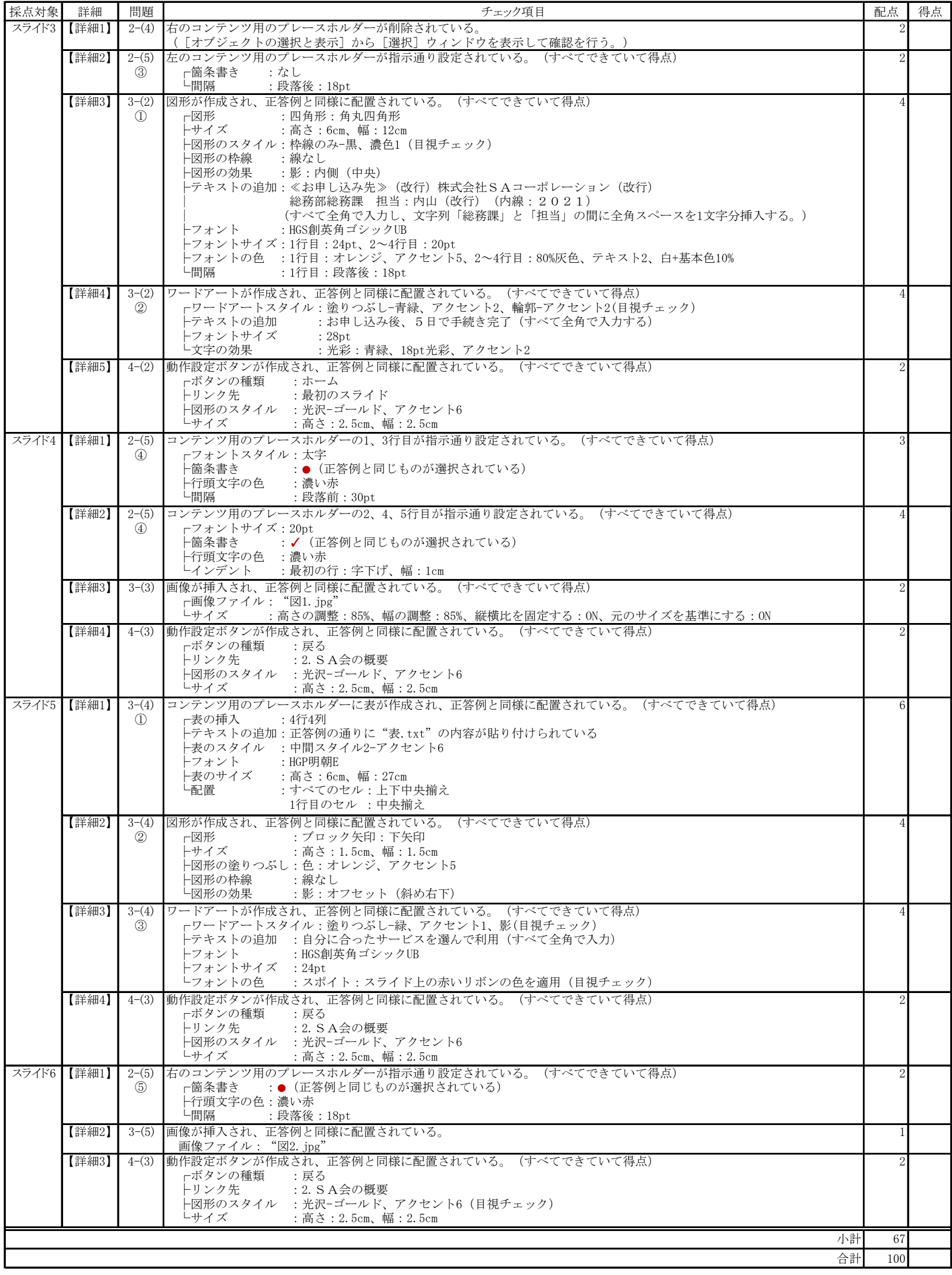